Form PPIM-1B [Para  $1.17(ii)$ ]

#### NATIONAL INSTITUTE OF TECHNOLOGY GOA -403401

(Form to be used for purchases above Rs.2.5 lakh)

#### **Open Tender Enquiry**

#### Enquiry No: NITGOA/OT/EEE/2023-24/OW/520

Dated:05-12-2023

(Complete Tender document is available on Tender website of NIT GOA and CPP Portal).

## Enquiry No: NITGOA/OT/EEE/2023-24/OW/ 526

Date:05-12-2023

#### **Important Dates**

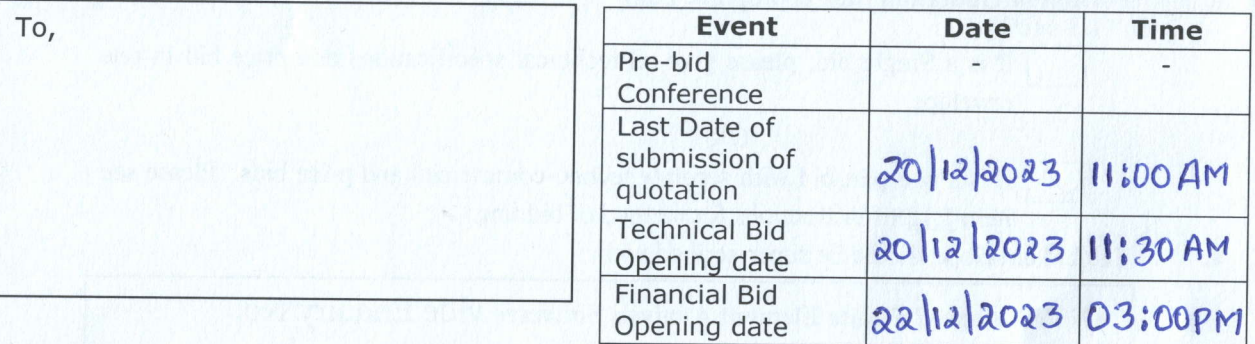

Dear Sir,

We intend to purchase the commodities specified below and invite quotations in accordance with the terms and conditions detailed in the bid document. If you are interested, kindly send your offer with prices and complete terms within the time mentioned above.

 $8051100$ 

 $8606/9108$ 

 $8802(213)$ 

The tender document is available on:-

1. CPP Portal

2. Institute web site of NIT GOA.

MAOSIII

MI 00180

Yours sincerely,

2 T. Vard 5/12/23

Registrar National Institute of **Technology Goa** 

National Institute of Technology Goa Farmagudi, Ponda-Goa 403 401

Page 1 of 18

 $(1)$ Schedule of requirement, specifications, dates etc.

Bid document containing detail terms and conditions.  $(2)$ 

#### **Schedule of requirements**  $1.$

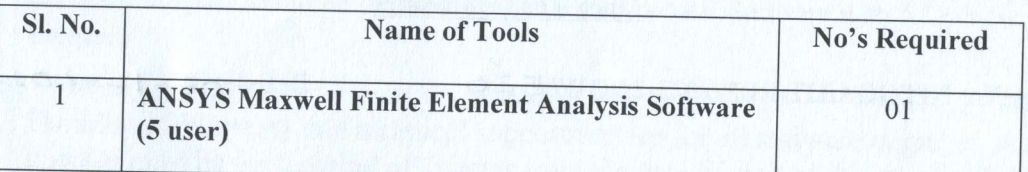

#### $2.$ **Specifications and allied Technical Details**

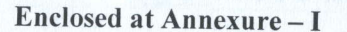

#### 3. Format of Quotation (tick appropriate box)

It is a Single bid; please give all technical specifications and price bid in one envelope.

**OR** 

MAO It is a two-part bid with separate techno-commercial and price bids. Please see item 1.12 of instructions for method of bidding.

The bid envelope should be super-scribed with  $4A0$ 

#### ANSYS Maxwell Finite Element Analysis Software Vide Enquiry No. (4900) NITGOA/OT/EEE/2023-24/OW/520 dated 55-12-2023

- Quotations should be valid for a period of 90 days from the closing date of the bid. 5.
- 6. Some important dates:

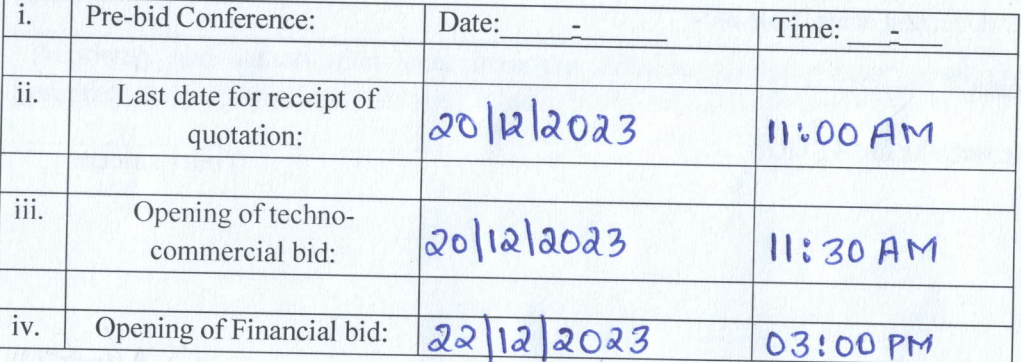

- $\overline{7}$ .
- Warranty as applicable must be provided. (Certificate should be provided).

Page 2 of 18

2 T. Vard Styes

ivational Institute of Technology Cod Farmagudi, Penda-Goa 403 401

Encl:

- 8(a) Excise Duty: Please state applicable excise duty as a separate item.
- 8(b) VAT/CST/GST: The Institute is not authorized to give C or D form. CST/ VAT/GST should be charged according to applicable rates
- 8(c) Entry Tax: The State of Goa charges entry tax on all goods entering the State. please include it in your quotation.
- 9. Bid Security (See Item 2.8 of instructions): 36,000/- (Rs. Thirty Six Thousand Only).
- 10. Performance Security (See Item 2.11 of instructions): N/A
- 11. Please go through the enclosed "bid document" carefully for other bidding instructions.
- 12. For clarifications if any, please mail to sdas@nitgoa.ac.in

(Contd.)

Form PPIM-l8 [ Para 1.17 (ii) ]

a T. Vera SIM23

Page 3 of 18

National Institute of Technology Goal<br>Farmagudi, Ponda-Goa 403 401

#### NATIONAL INSTITUTE OF TECHNOLOGY GOA-403401

#### 1. **Instructions to the bidders:**

- 1.1 Bids are invited on behalf of the Director, National Institute of Technology (NIT), Goa 403401, from the intending bidders for supply of the goods/stores/ equipments/ services for the Institute as detailed in the enq
- 1.2 The bidders should quote the technical and financial bid separately in two separate envelopes signed on the Technical bid/Financial bid for ANSYS Maxwell Finite Element Analysis Software and their offer/rates in clear
- 1.3 The rates should be quoted both in figures and words.
- 1.4 In case of any discrepancy between the rates in figures and that in words, the rate in words will be accepted as correct.
- <sup>l</sup>'5 Incase the financial / technical bid opening day is declared a holiday for NIT GoA, then the bids will be opened on the appointed tiire on the next working date for NIT GoA.
- 1.6 There may be a pre-bid conference in the office of the Department as per schedule given<br>under at the top of the document. NIT Goa for clarifying issues and clearing doubts, if<br>any, about the specification and other all a holiday for the NIT Goa, the pre-bid conference shall be held at the appointed time and place on the next working day.
- 1.7 If a prospective bidder requires any clarification in regard to the bidding documents, he may mail to **sdas@nitgoa.ac.in** at least 02 days before the deadline for receipt of bids.
- 1.8 Bids should be submitted within the date and time mentioned above.
- 1.9 Each bidder shall submit only one bid. A bidder, who submits more than one bid, shall be disqualified and considered non-responsive.
- 1.10 The bidder has to sign in full at all pages of the bidding document including all annexure and price bid failing which the bidder will be disqualified.
- l'll The Director NIT GoA and its successors reserves the right to reject any or all the tenders, wholly or partly or close the tender at any stage prior to award of contract without assigning any reason whatsoever.

1 2 T. Cool Murs

National Institute of Technology U-2 Farmagudi, Penda-Goa 403 401

#### 2. Conditions of the bid:

JI

- 2.1 The rates quoted should preferably be net, inclusive of all taxes and duties, packing, forwarding, freight, Insurance and all other incidental charges mentioned separately.
- 2.2 The goods are required to be delivered at the indenting Department of NIT Goa. and must be delivered to NIT Goa within 21 days from the date of placement of the supply order.
- 2.3 If insisted, samples shall be provided by the supplier at the entire cost and risk of the supplier. The installation of the equipment's and training cum demo should be provided.
- 2.4 The bid should remain valid for a period of 90 days from the date of publishing of bid.
- Conditional discount, if any, offered by the bidder shall not be considered at the time of evaluation. 2.5
- The goods offered should strictly conform to the specification and technical details mentioned in annexure below. 2.6
- The Institute may like to conduct pre-dispatch inspection of goods, where applicable. 2.7
- The bid is to be accompanied with "Bid Security" (Earnest Money) for an amount stated in the enquiry, in the form of Account Payee Demand Draft, in favour of Director, NIT Goa Fees Account from any Commercial Bank with validity period of 30 days beyond the final bid validity period. The bid security shall be forfeited, if the bidder withdraws during the bid validity period. 2.8
- Period of guarantee/warranty, where applicable, should be specified in the bid. 2.9
- 2.10 Any liability regarding GST will be of supplier of products.
- 2.11 If the successful bidder, on receipt of the supply order, fails to execute the order within the stipulated period, in full or part, it will be open to the Director. NIT Goa to recover liquidated damage from the firm at the rate of 0.5 percent of the value of undelivered goods per week or part thereof, subject to a maximum of 10 percent of the order value. Altematively, it will also be opened to the Director, to arrange procurement of the required goods from any other source at the risk and expenses of the bidder.
- 2.12 The successful bidder may be required to execute a contract, where applicable.
- 2.13 Payment (100 percent) will be made by Account Payee Cheque/Bank Draft/PFMS, within 30 days from the date of receipt of the goods in good condition or receipt of the bill, commissioning of the equipment, where applicable, whichever is later/latest.
- 2.14 In the event of any dispute arising out of the bid or from the resultant contract, the decision of the Director, NIT Goa shall be final.
- 2.15 The bid document/resultant contract will be interpreted under Indian Laws.
- 2.16 Any disputes arising out of this enquiry shall be dealt in the Goa jurisdiction.

Page 5 of 18

L T. Vac H1423

National Institute of Technology Goa Farmagudi, Ponda-Goa 403 401

- 2.17 Proof of establishment of Firms/shop/business/ manufacturing unit etc. and Dealership certificate from the principals etc.
- 2.18 Proof of registration with any other central government organization (if any)

#### Criteria for Technical evaluation:-

- valid EMD (valid Signed and Stamped EMD Exemption cerrificate should be submitted for claiming EMD exemption) .:.
- PAN Card (duly stamped and signed) \*
- Photocopy of GST Registration Certificate (duly stamped and Signed). l.
- \* Technical specifications of all the items. Failing to quote for all specification will result in disqualification in technical bid
- Signed and stamped copy of entire tender document.<br>
Signed and stamped copy of Annexure I
- Signed and stamped copy of Annexure I.

#### Criteria for Evaluation in Financial Bid:-

- \* Financial bid will be opened of only those bidders who get technically qualified in technical bid.
- \* The financial bid shall be evaluated on the basis of the total lowest rates quoted for all the item together.
- $\bullet$  The words in price bid such as extra will entitle for disqualification of bidders.<br>
Conditional bids will not be accepted and will be liable for disqualification.
- 

#### Documents required for processing of bills:-

- Filling of PFMS Mandate Form.<br>• Filled bidder information sheet n
- Filled bidder information sheet mentioned at the end of tender document.

aT. Carl gives

Registrar National Institute of Technology Goa

ivailonal Institute of Technology Goa Farmagudi, Ponda€oa 403 401

Page 6 of 18

## Technical bid (Refer Annexure I)

#### Item Name: ANSYS Maxwell Finite Element Analvsis Software

 $\overline{J}$ 

I

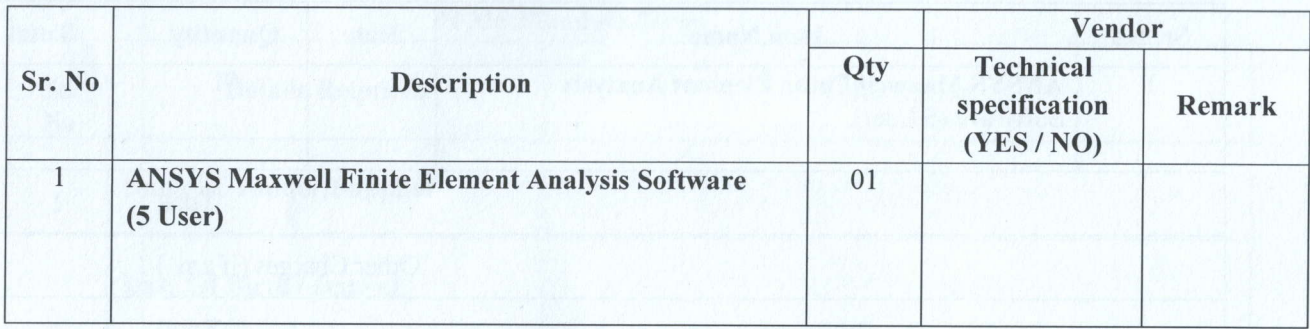

Note: The above format should be on letter head of the firm with the signature of Authorized Signatory

Page 7 of 18<br>
National Institute of Technology Goa<br>
Farmagudi, Ponda-Goa 403 401

# Price Bid (Refer Annexure II)

# Item Name: ANSYS Maxwell Finite Element Analysis Software

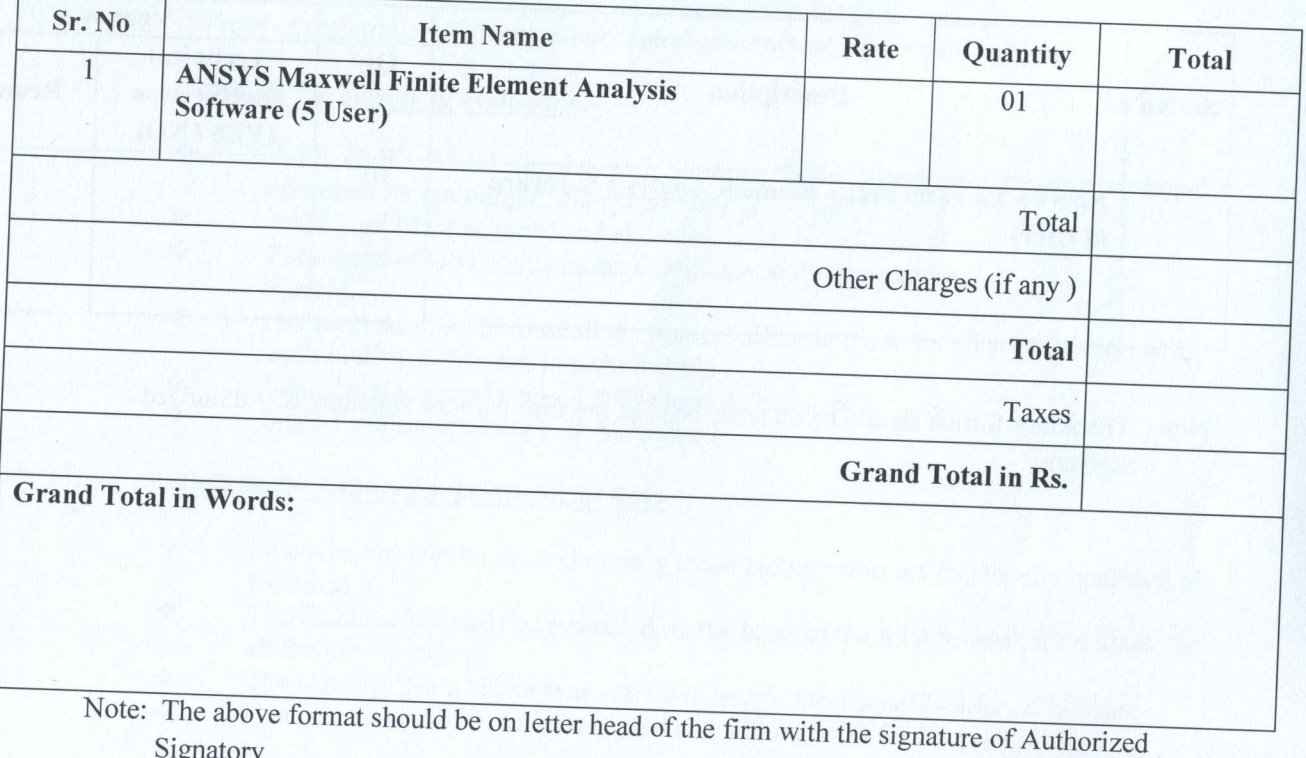

Signatory

Ñ

Page 8 of 18

~ T. Verd 5/144

**Express institute of Technology Goe**<br>Farmagudi, Penda-Goa 403 401

Date:-

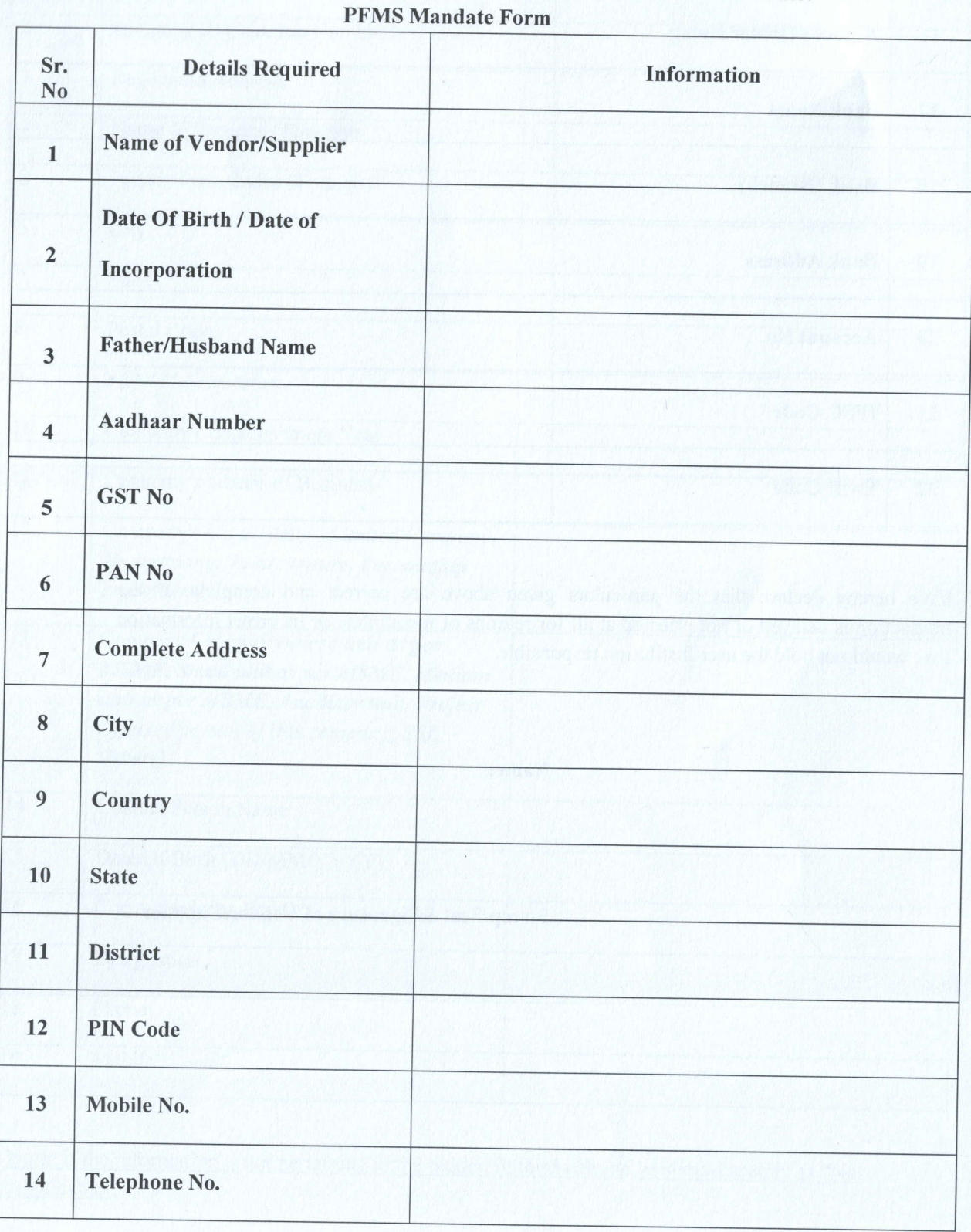

 $\overline{a}$ 

I

Page 9 of 18<br> $\sqrt{1 + \left(\frac{1}{2} + \frac{1}{2}\right)^2}$ 

National Inc i, Ponda-Goa 403 401

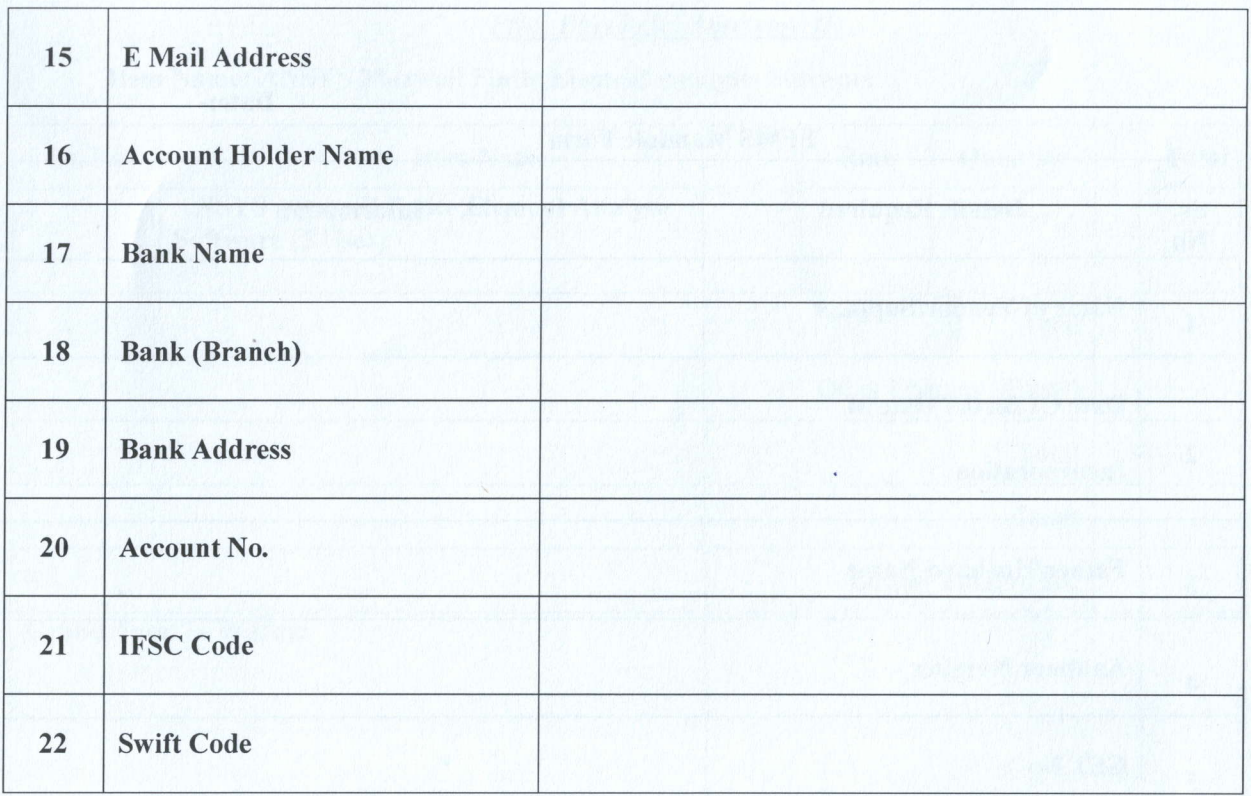

I/We hereby declare that the particulars given above are correct and complete. If the transaction is delayed or not effected at all for reasons of incomplete or incorrect information I/we would not hold the user Institution responsible.

Name:

Stamp/Seal & Signature of Vendor/Supplier

Page 10 of 18

LT. VardSIM13

ivational Institute of Technology Goa Farmagudi, Penda-Goa 403 401

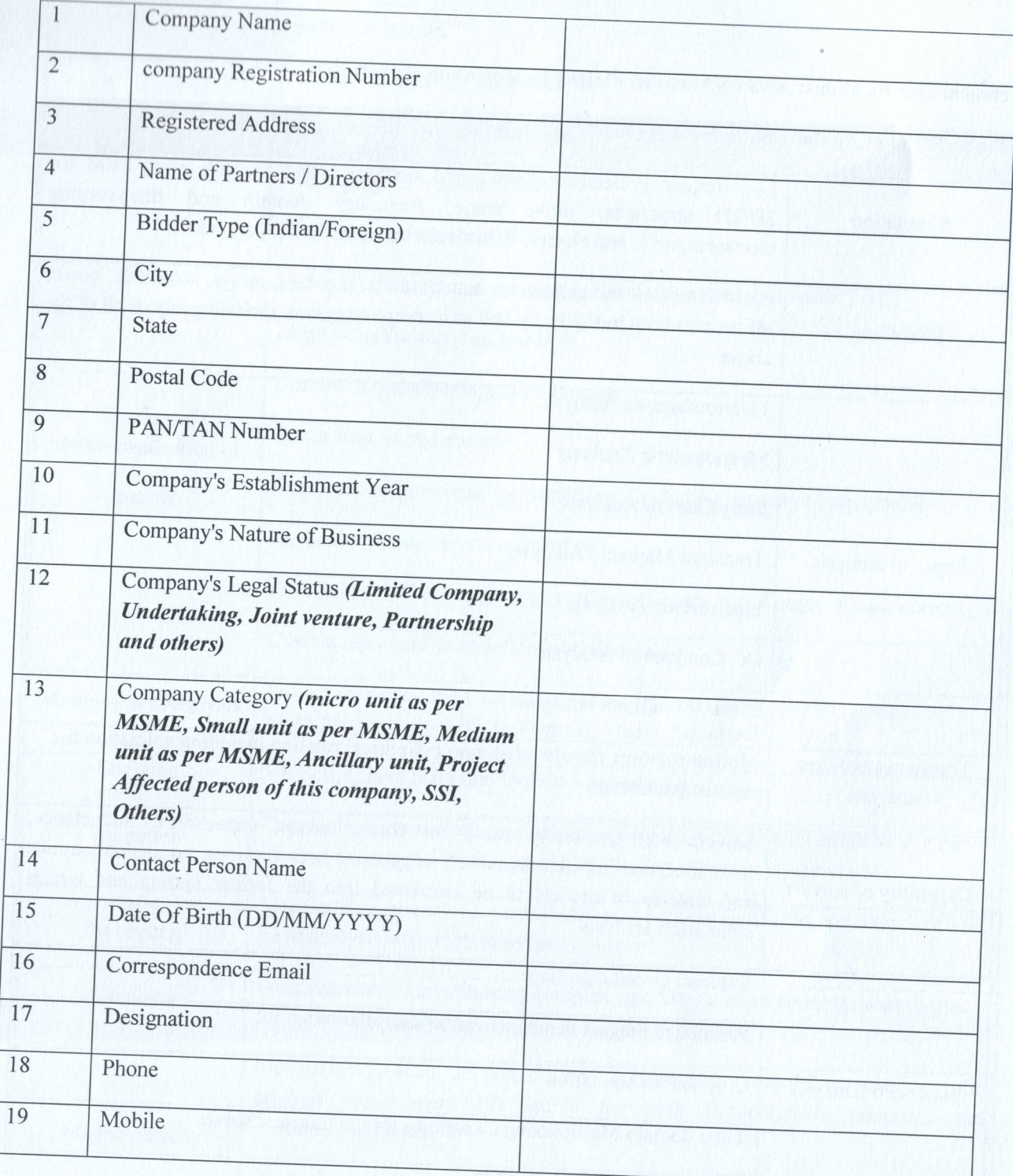

# **Bidder Information Sheet**

Note: If the information is not pertaining to the bidder, in third column he should specify as "Not

Page 11 of 18

aT. Verd 5/14/20

National Institute of Technology<br>Farmagudi, Penda-Gos 403,404

#### Annexure III

## Technical specifications: ANSYS Maxwell Finite Element Analysis software

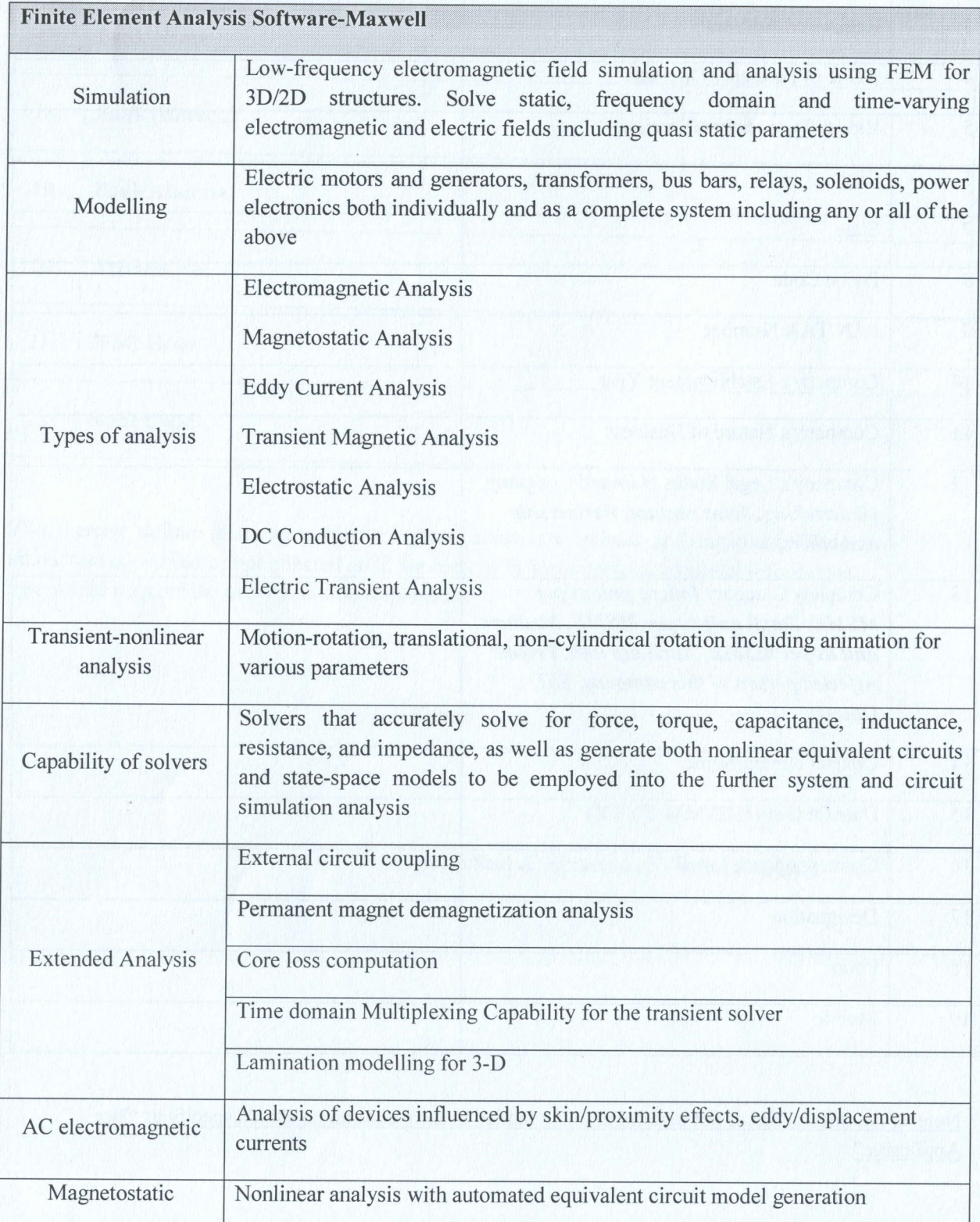

Page 12 of 18

FF Veron Ships

National Institute of Technology Goal

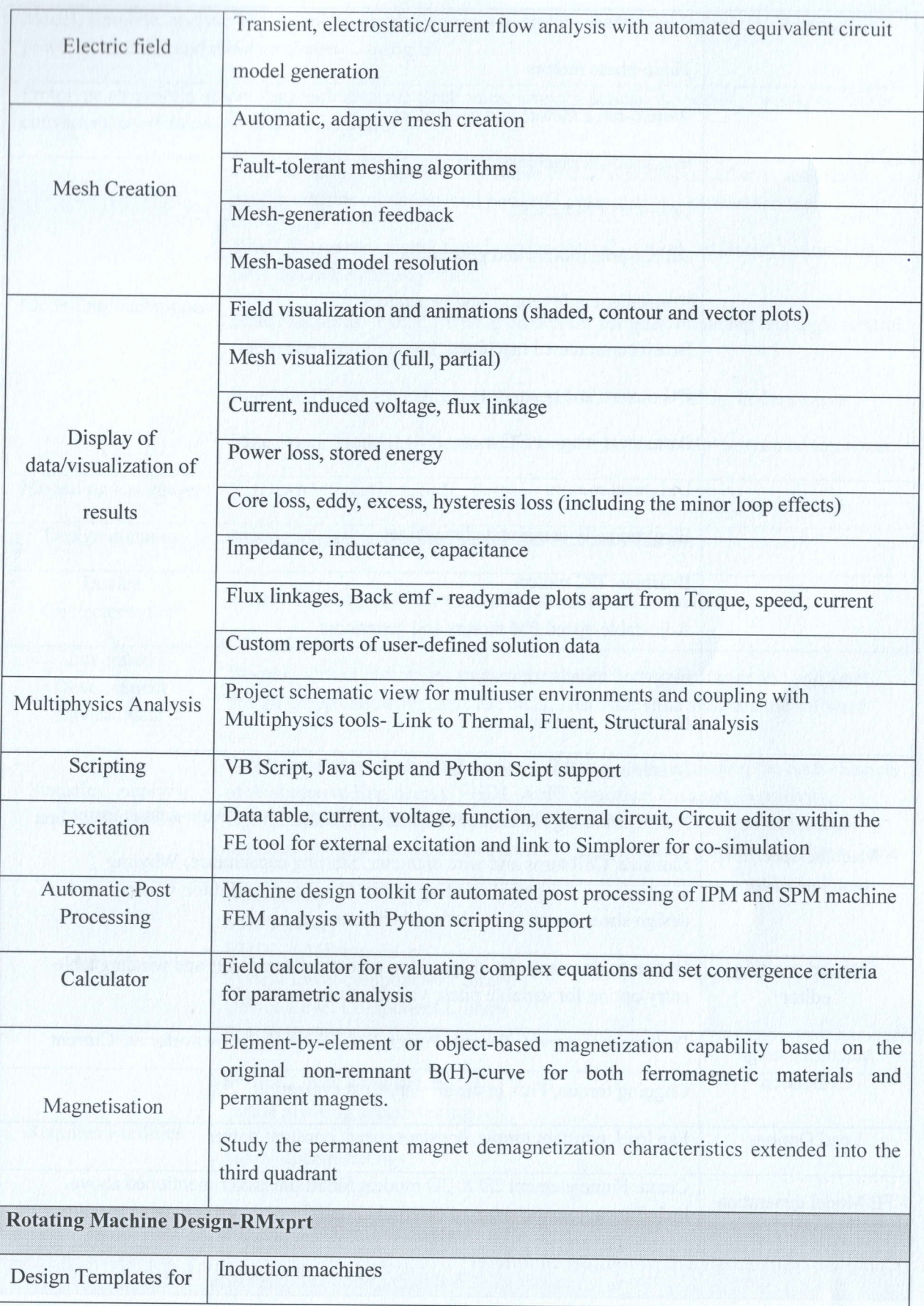

Page 13 of 18

- Tifadgina

National Institute of Technology Goal<br>Farmagudi, Ponda-Goa 403 401

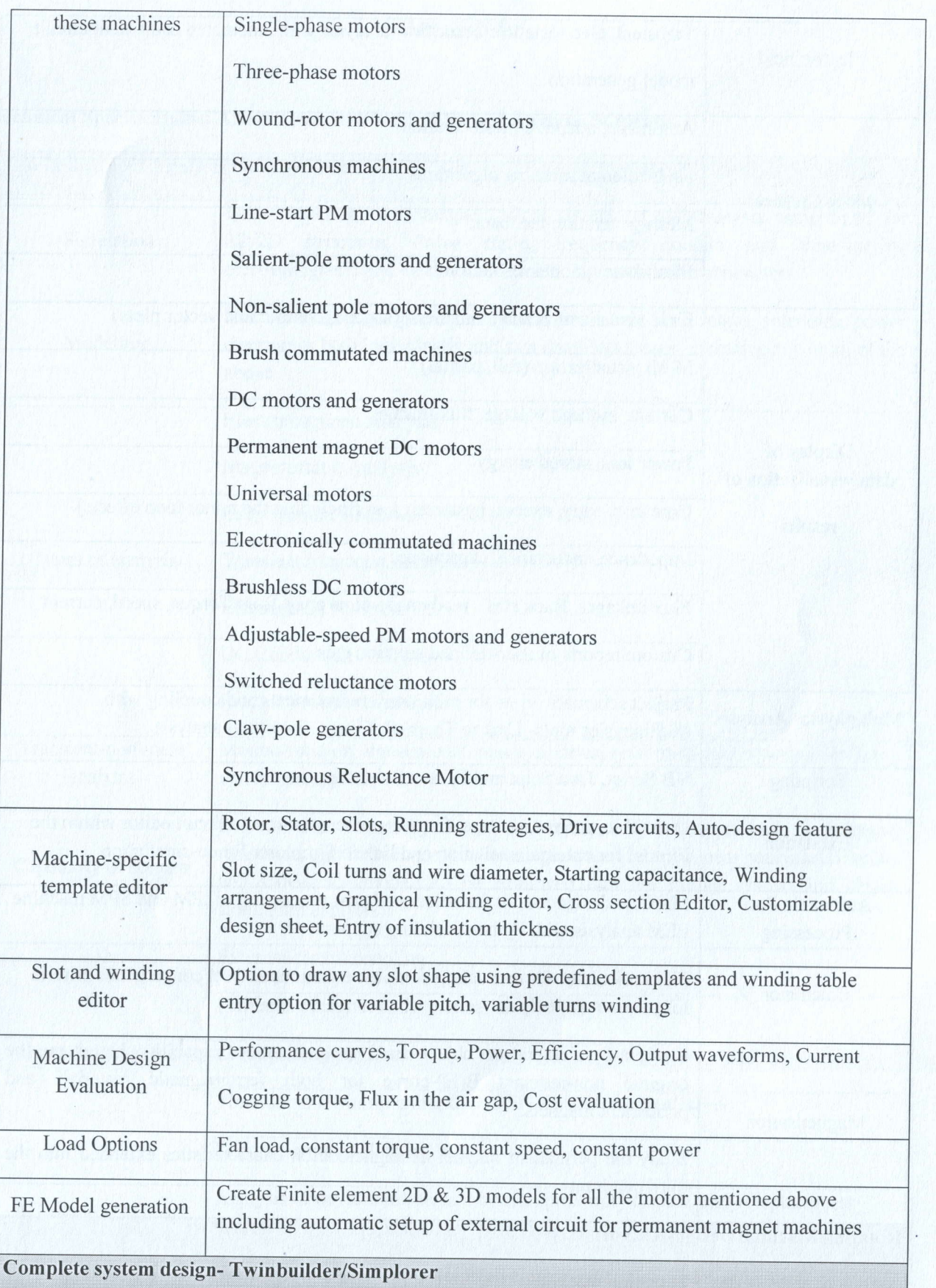

Page 14 of 18

2 T. Verd Slupe

National Institute of Technology<br>Farmagudi, Penda-Goa 403 401

Model, simulate, analyse and optimize complex systems including electromechanical, electromagnetic, power electronics and other mechatronic designs

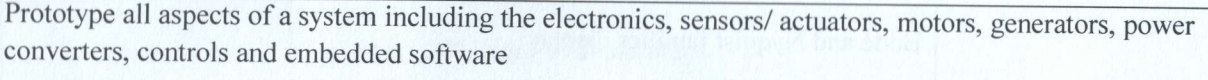

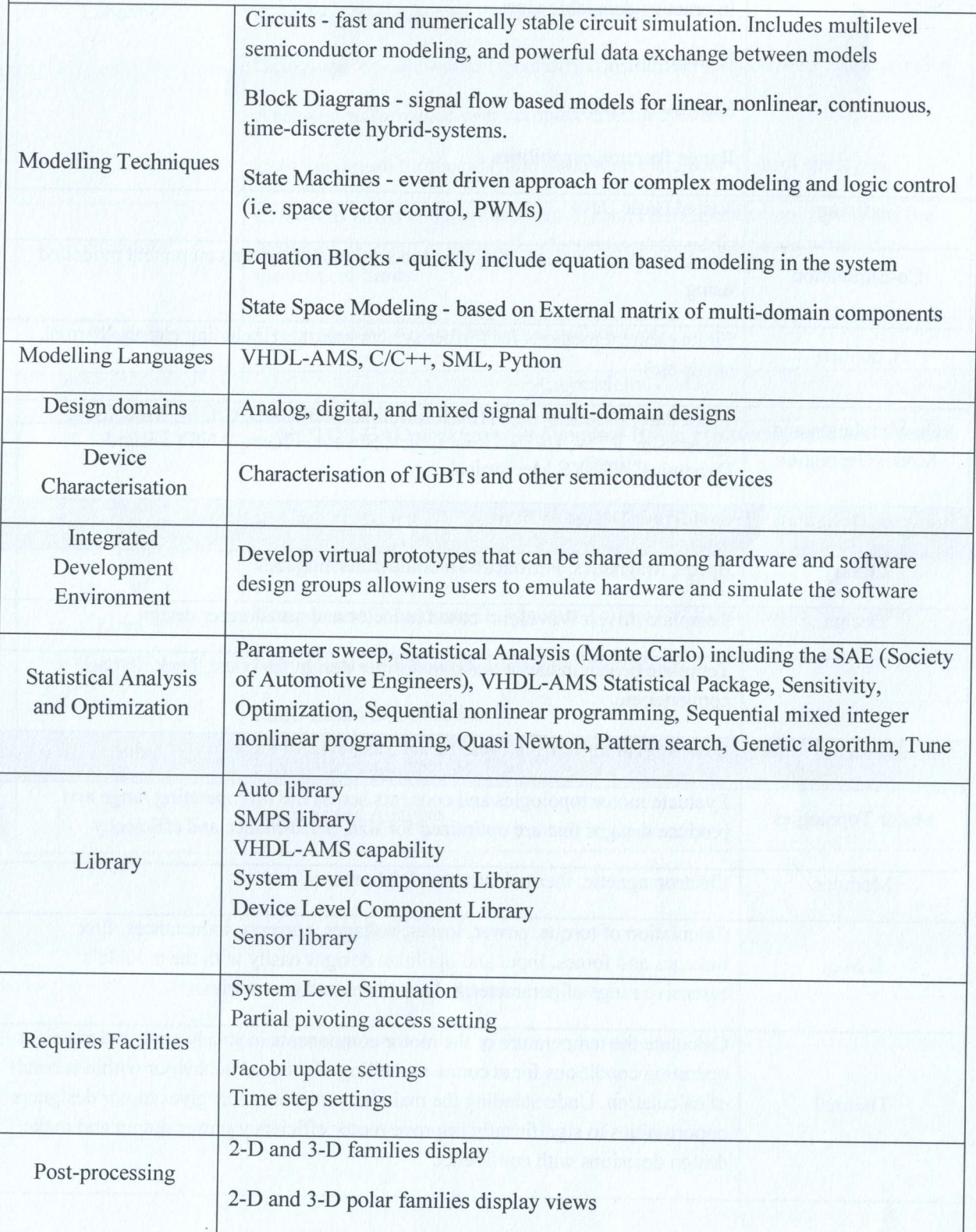

Page 15 of 18

2) Veen 5/1423 **EXAMPLE SHIPPLE**<br>National Institute of Technology Goa Farmagudi, Ponda-Goa 403 401

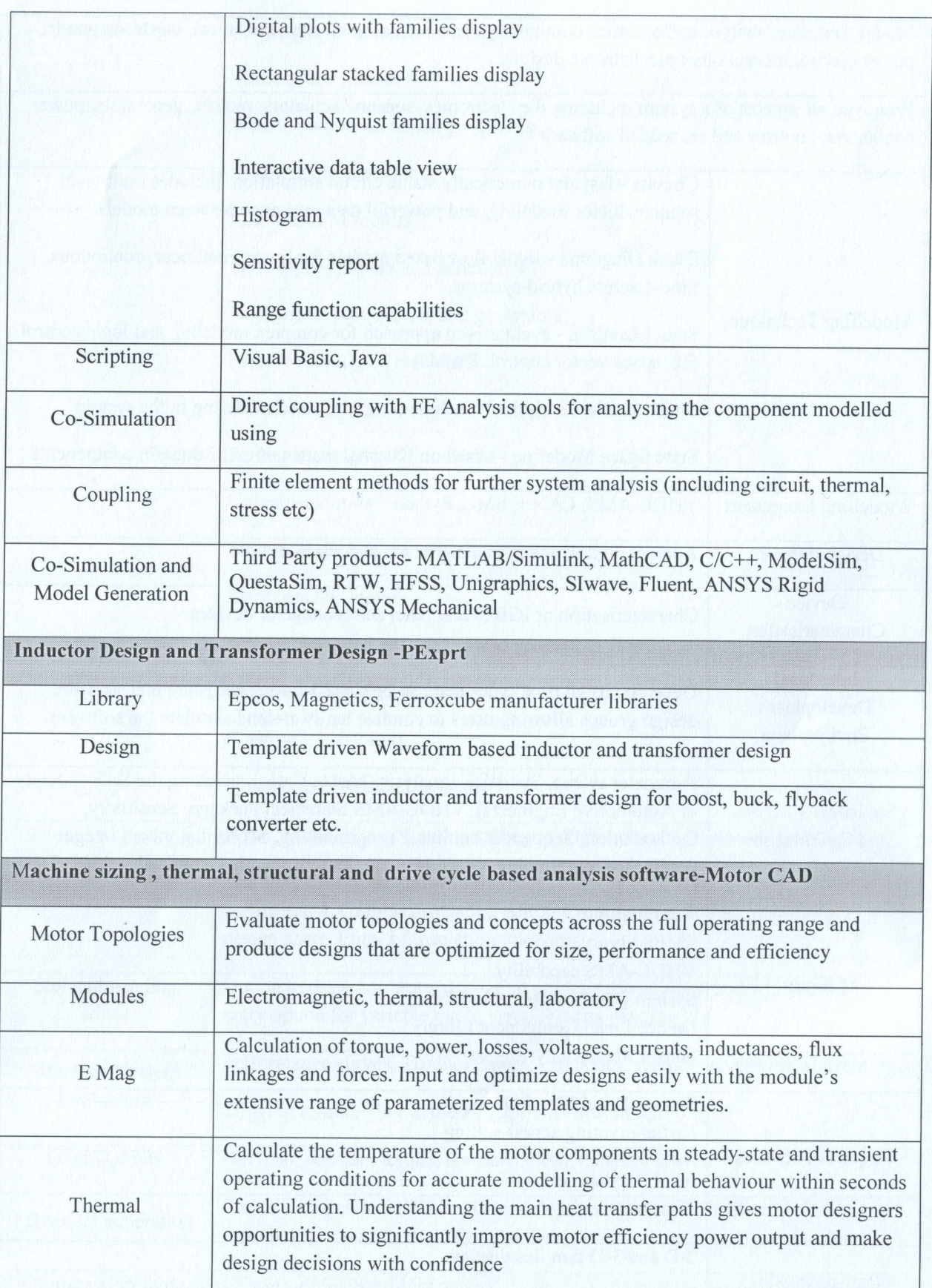

Page 16 of 18

 $25\sqrt{2}$ 

National Institute of Technology UD Farmagudi, Ponda-Goa 403 401

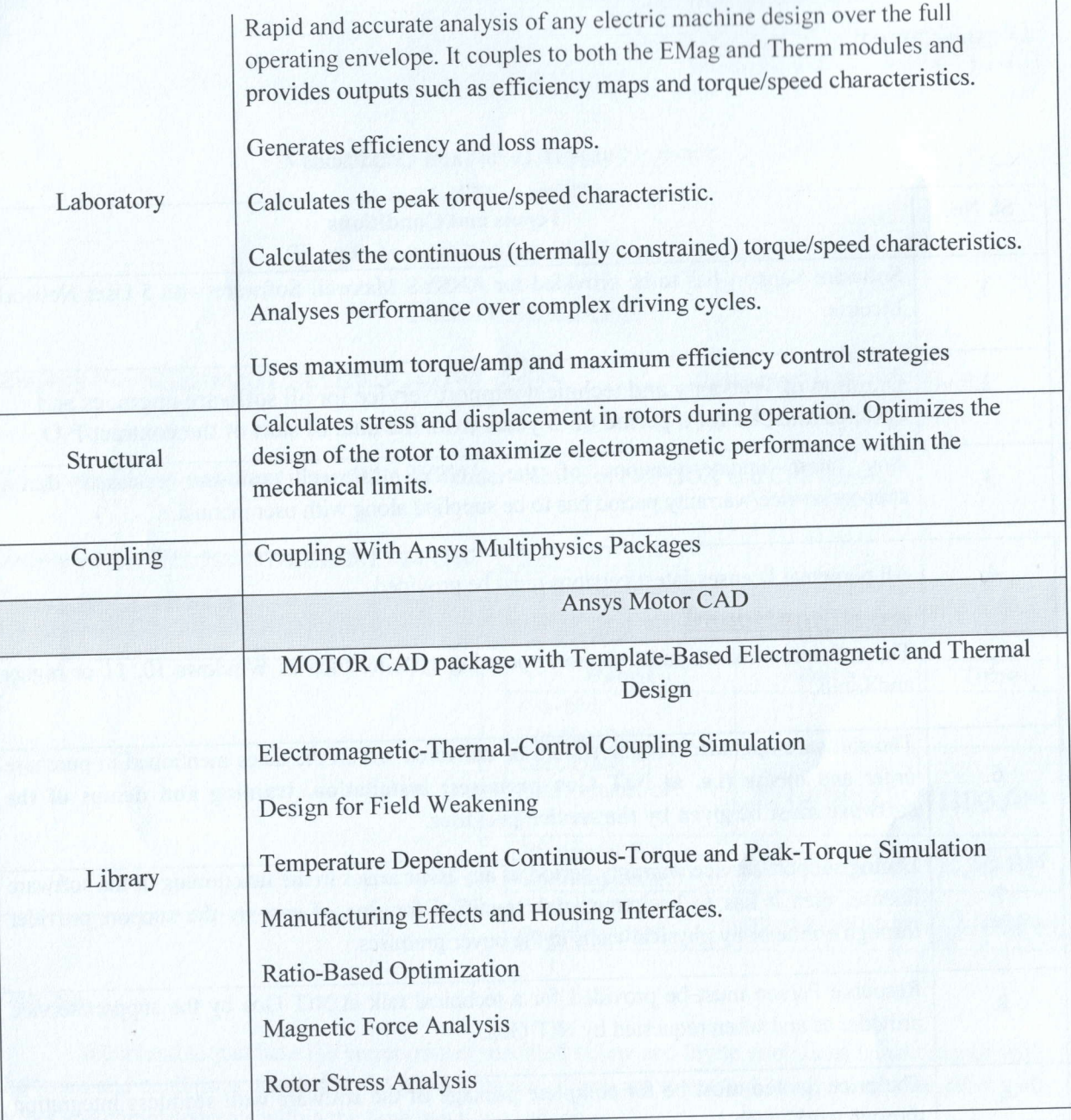

2 T. Verdesting

national Institute of Technology<br>Farmagudi, Penda-Goa 403 401

Page 17 of 18

#### Annexure-IV

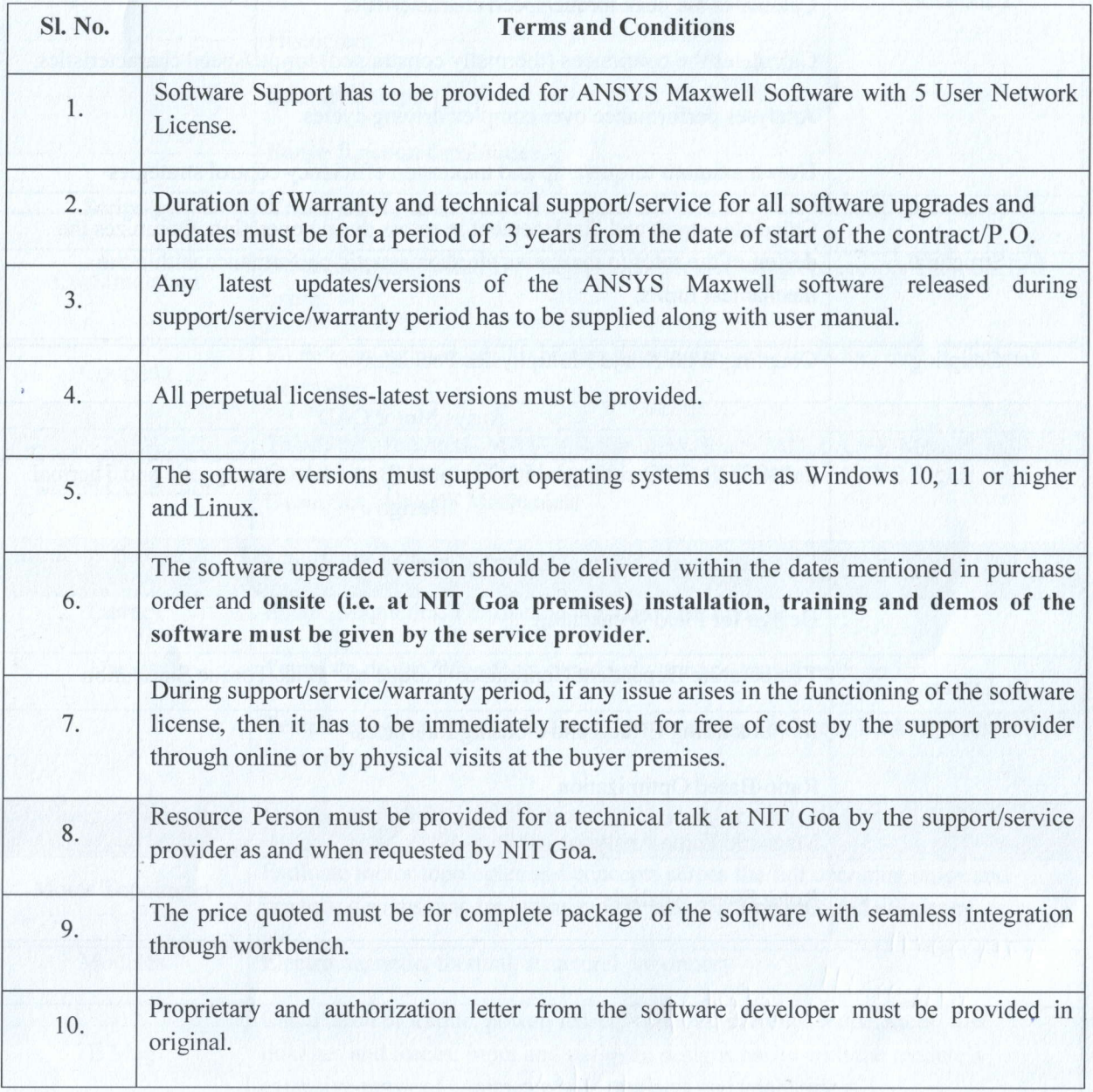

## Service/ Support Terms and Conditions

2 T. Vard 6/2/23

Page 18 of 18

wattonal Institute of Technology Goa<br>Farmagudi, Penda-Goa 403 401